# **To be or not to be.**

### **Neo4j Full Text Search Tips and Tricks**

**Christophe Willemsen CTO - GraphAware @ikwattro**

**#NODES19 - Oct 10, 2019**

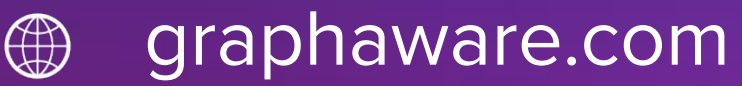

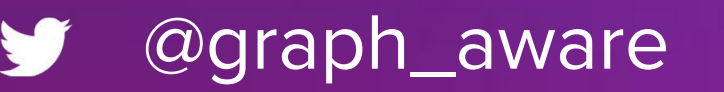

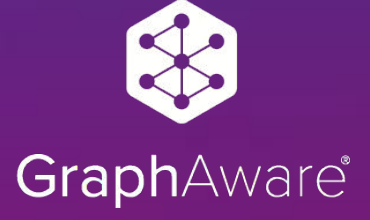

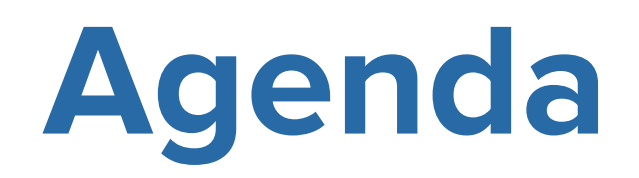

- Full Text Search Syntax refresher
- Relevant Search using Graphs
- **Advanced Full Text Search Queries**

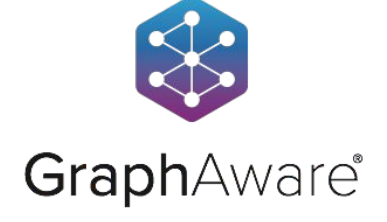

# How is text data indexed?

19

source

- 0. Mastering Highly Distributed Architecture
- 1. Graph Algorithms in Neo4j: All Pairs Shortest Path
- 2. Announcing the Neo4j GraphTour in 8+ Cities Worldwide
- 3. Graph Algorithms in Neo4j: Single Source Shortest Path

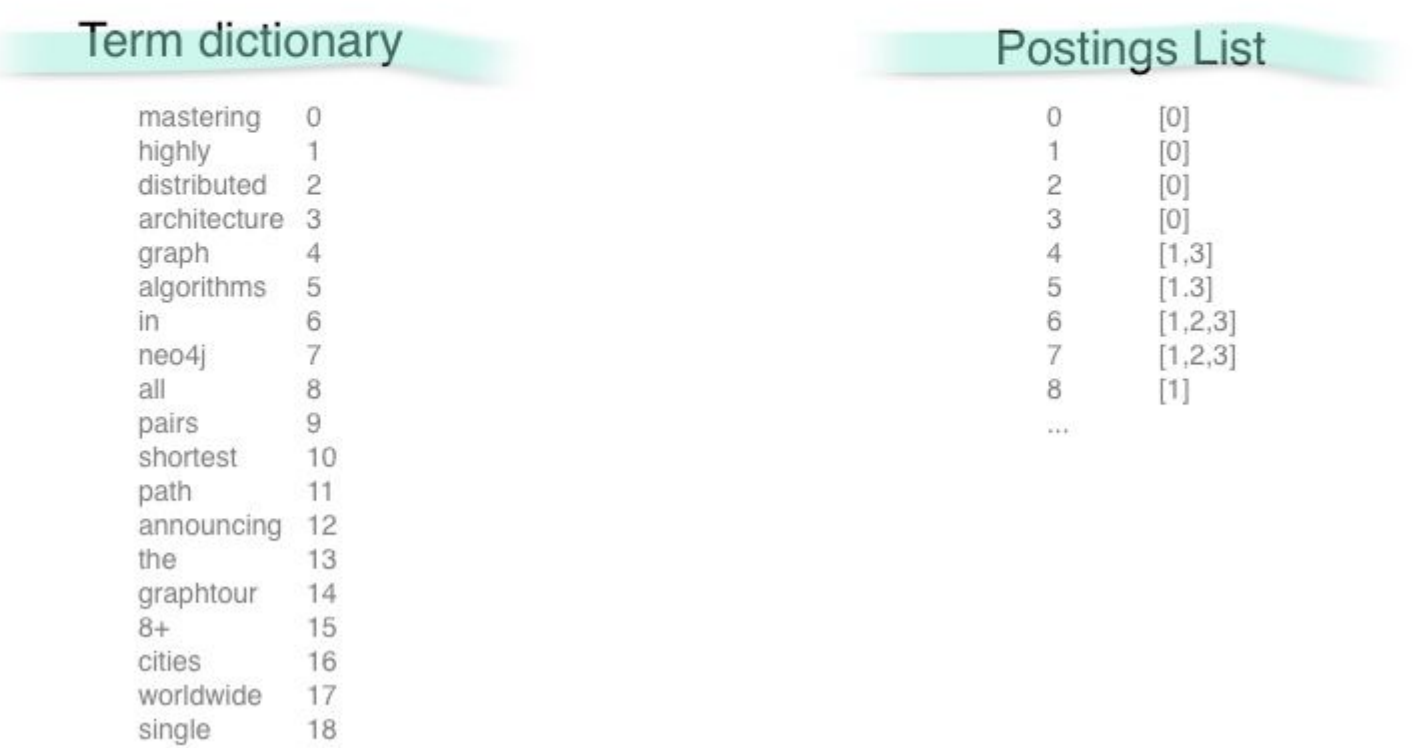

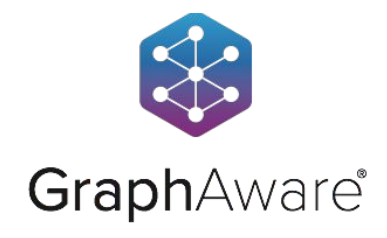

#### <h1>The GraphAware's fifth year anniversary at the Prague office in Žitná</h1>

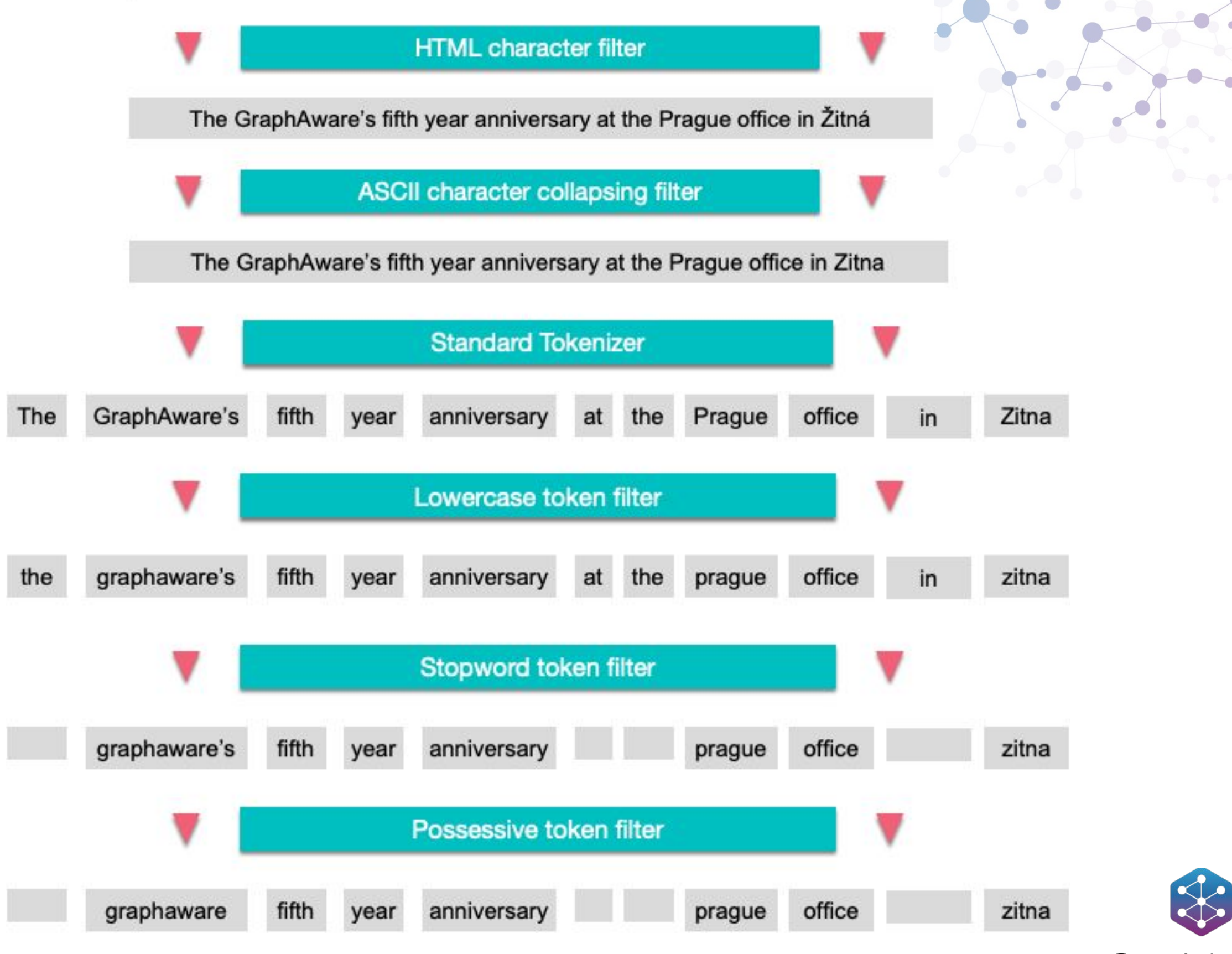

**GraphAware®** 

### **Default Stopwords for English**

"a", "an", "and", "are", "as", "at", "be", "but", "by", "for", "if", "in", "into", "is", "it", "no", "not", "of", "on", "or", "such", "that", "the", "their", "then", "there","these", "they", "this", "to", "was", "will", "with"

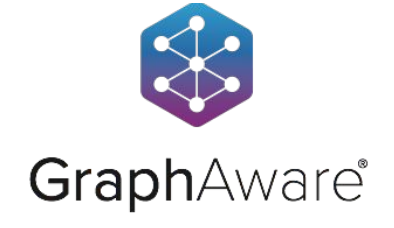

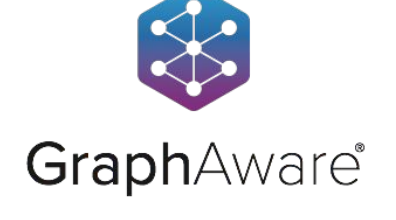

# "they", "this", "**to**", "was", "will", "with"

"that", "the", "their", "then", "there","these",

# "no", **"not"**, "of", "on", "**or**", "such",

"a", "an", "and", "are", "as", "at", "**be**", "but", "by", "for", "if", "in", "into", "is", "it",

**Default Stopwords for English**

# **Custom Lucene Analyzer**

package com.graphaware.neo4j;

import org.apache.lucene.analysis.Analyzer; import org.apache.lucene.analysis.standard.StandardAnalyzer; import org.apache.lucene.analysis.util.CharArraySet; import org.neo4j.graphdb.index.fulltext.AnalyzerProvider; import org.neo4j.helpers.Service;

@Service. Implementation (AnalyzerProvider.class) public class StandardNoStopwordsAnalyzer extends AnalyzerProvider {

public static final String STANDARD ANALYZER NAME = "standard-no-stopwords";

**public** StandardNoStopwordsAnalyzer() { super(STANDARD\_ANALYZER\_NAME);

@Override

public Analyzer createAnalyzer return new StandardAnalyzer(CharArraySet.EMPTY\_SET);

#### @Override

 $\mathcal{F}$ 

3

**public** String description() { return "The default, standard analyzer but without stopwords. Tokenizes on non-letter and filters out English stop words and punctuation. " + "Does no stemming, but takes care to keep likely product names, URLs and email addresses as single terms.";

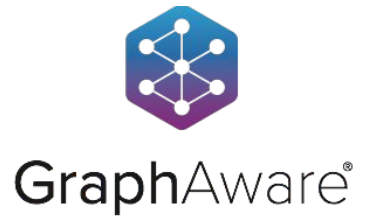

# **Custom Lucene Analyzer**

ikwattro@mbp666 ~/d/\_/nodes19> ll plugins/ total 28264 drwxr-xr-x 4 ikwattro staff 128B Oct 10 09:46 . drwxr-xr-x 17 ikwattro staff 544B Sep 22 20:25 .. -rw-r--r--@ 1 ikwattro staff 13M Sep 22 20:30 apoc-3.5.0.4-all.jar -rw-r--r-- 1 ikwattro staff 4.9K Sep 23 12:08 fts-extra-1.0.0.jar

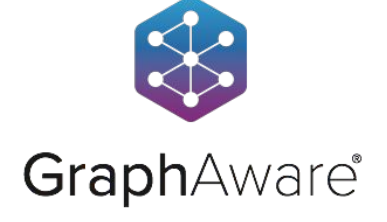

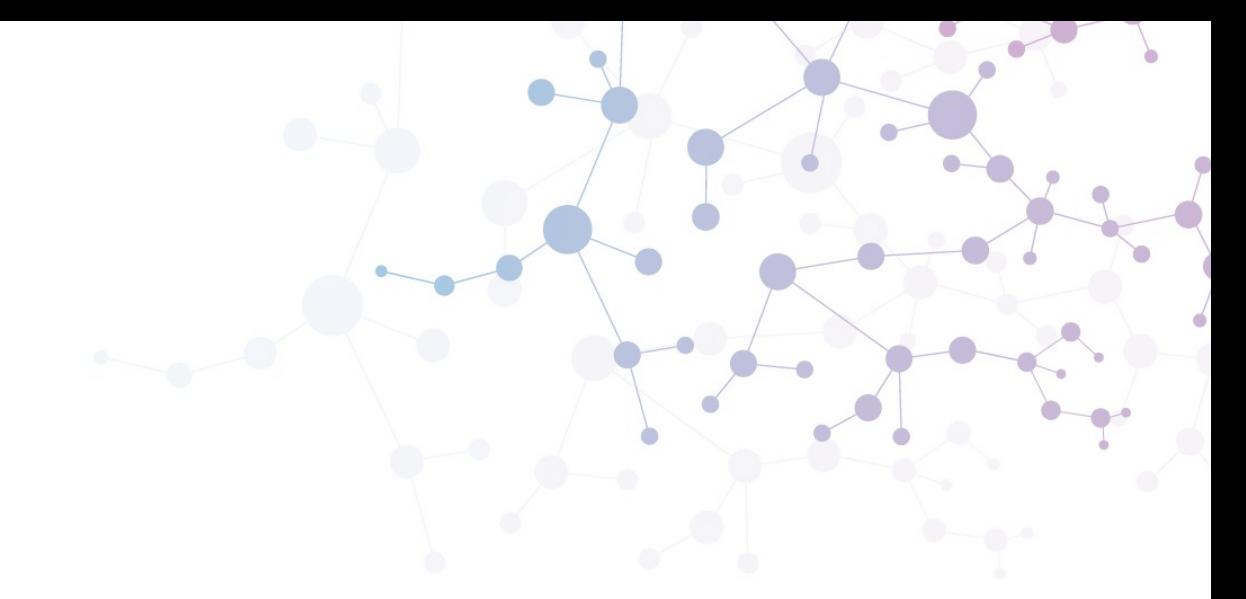

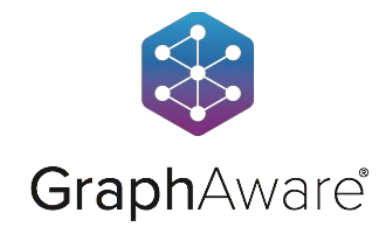

- 
- You first query the graph to build the user context
- You then use the context to make search results relevant not only based on their text similarity, but also **based on who the user is in the network**.

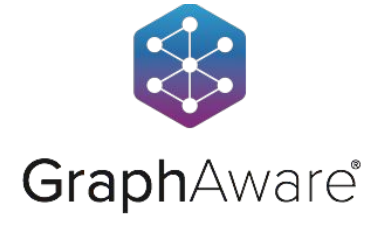

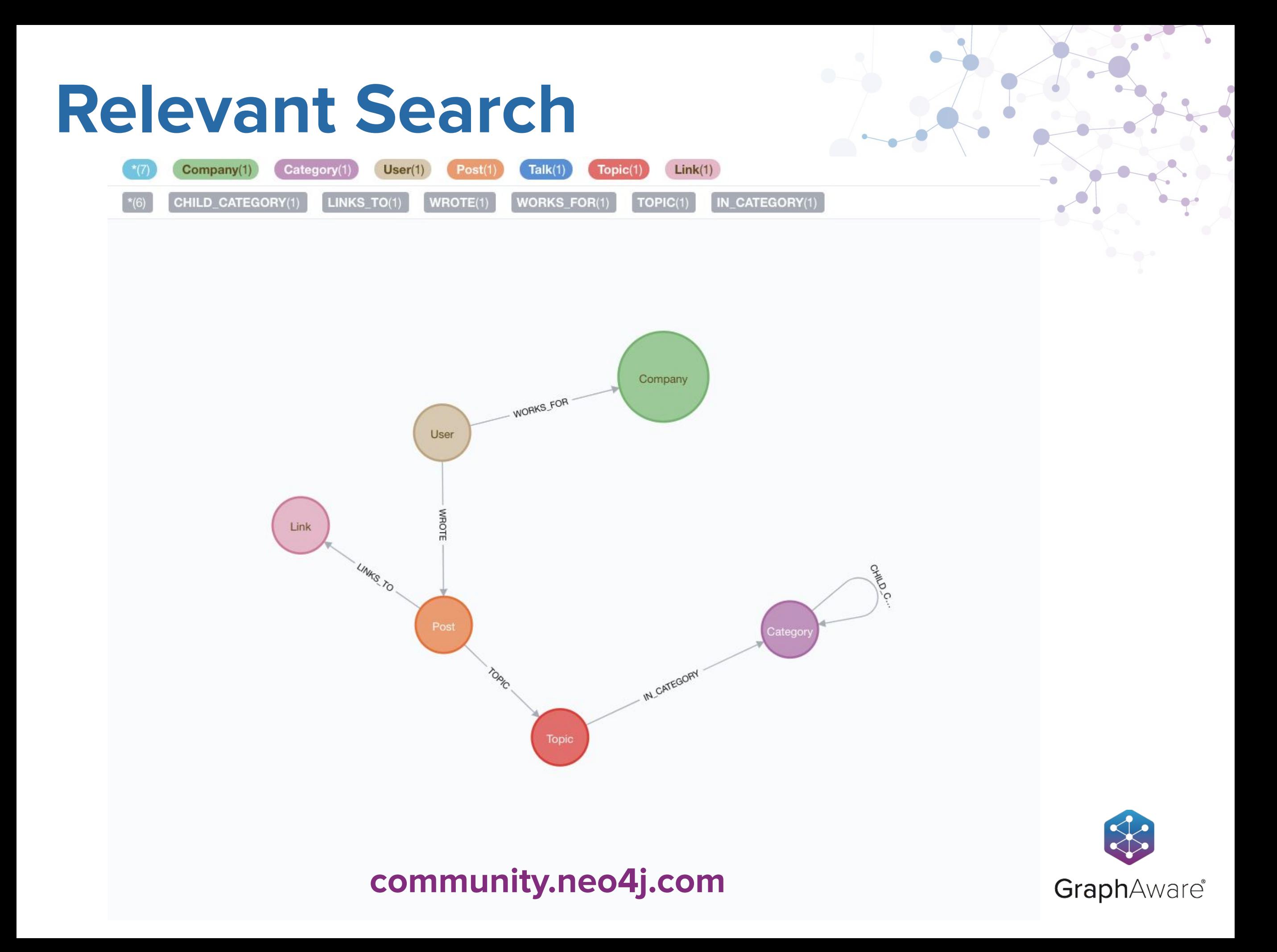

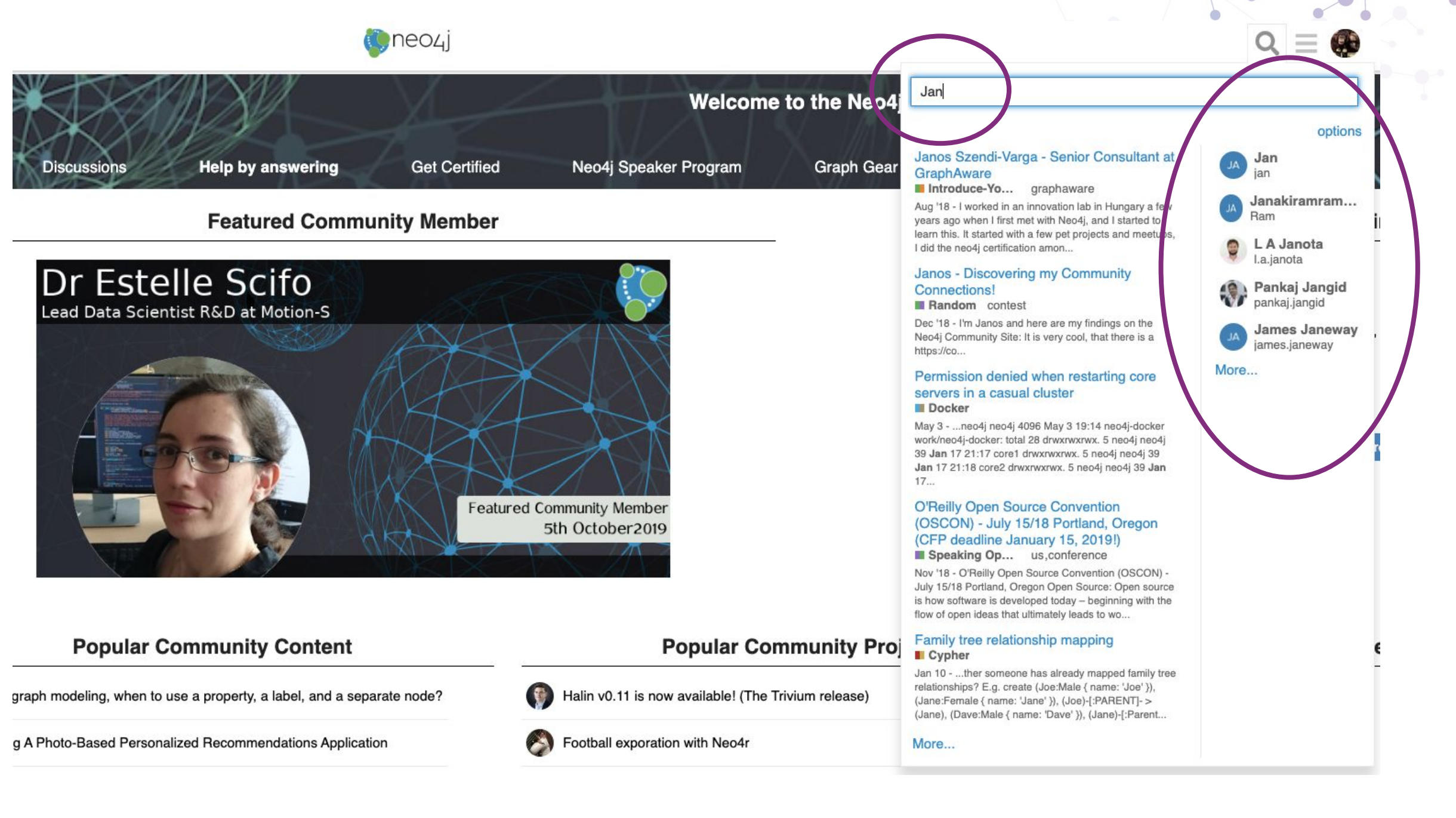

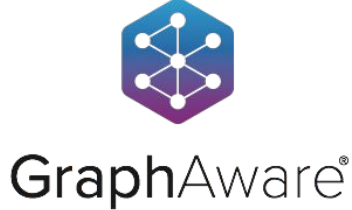

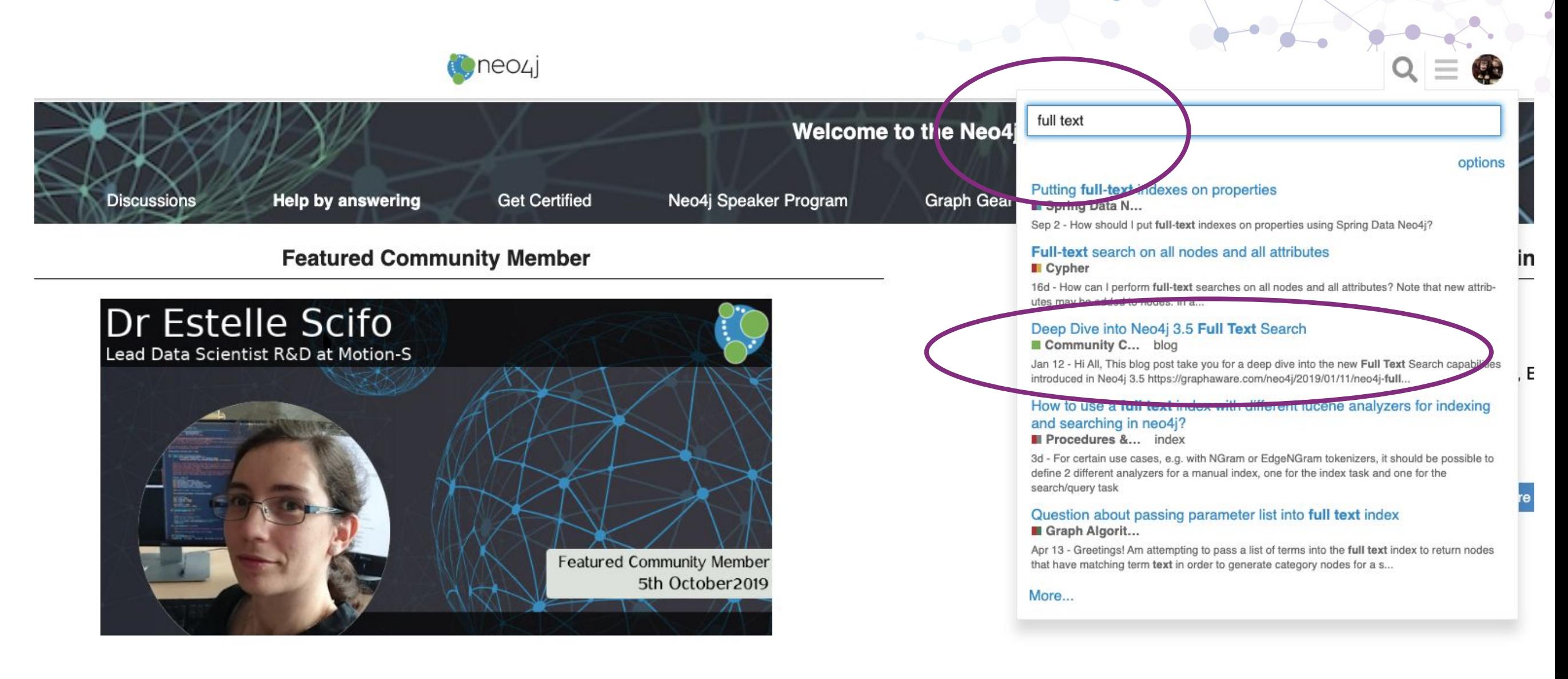

#### **Popular Community Content**

When graph modeling, when to use a property, a label, and a separate node?

**Building A Photo-Based Personalized Recommendations Application** 

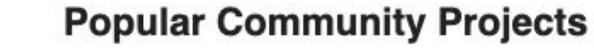

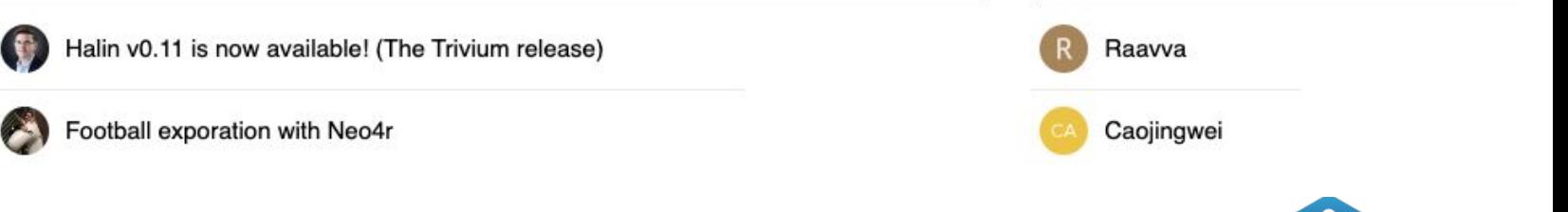

**New Certifier** 

GraphAware®

#### Hunger Games Questions for "To be or not to be. Full Text Search tips and tricks"

- 1. **Easy**: What type of properties can we index for full text search.
	- a. All properties
	- b. Only strings and integers
	- c. Only strings
- 2. **Medium**: How can I index stopwords such that they can be searched?
	- a. Using an analyzer available in Neo4j
	- b. Using a custom analyzer written in Cypher
	- c. Using a custom analyzer written in Java
- 3. **Hard**: How can you boost a specific field during a query ?
	- a. Using the  $\sim$  operator
	- b. Using the  $\land$  operator
	- c. Using the + operator

Answer here: r.neo4j.com/hunger-games

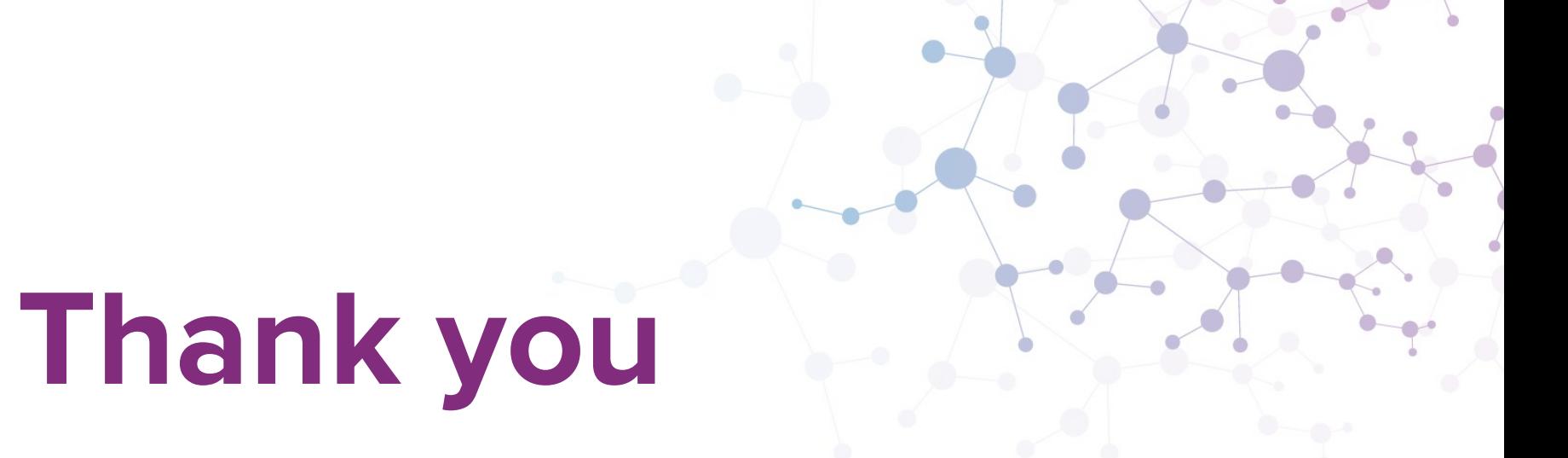

Christophe Willemsen CTO - GraphAware @ikwattro

### **graphaware.com**

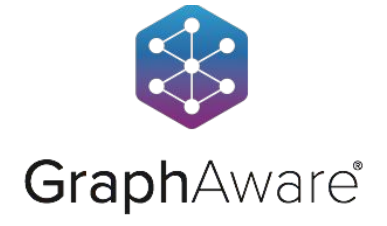